# **100% Money Back**

**Vendor:**Oracle

**Exam Code:**1Z0-1072-21

**Exam Name:**Oracle Cloud Infrastructure 2021 Architect Associate

**Version:**Demo

## **QUESTION 1**

You create a public Load Balancer instance and configure a back end set "BES1" with one back end server running a service on port 80. You also create a listener on port 80 and configure that listener to use the back end set "BES1". A client makes one HTTP request to the Load Balancer with the correct protocol and port. How many connections does the Load Balancer maintain?

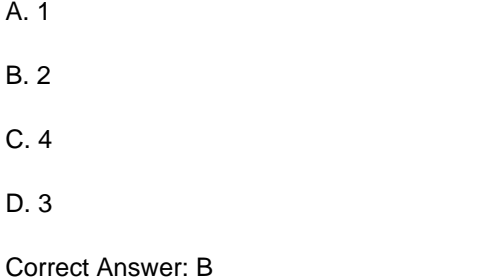

# **QUESTION 2**

Which two are NOT an image source when launching a new compute instance? (Choose two.)

A. boot volume

- B. custom image
- C. Object Storage
- D. bare metal instance
- Correct Answer: CD

#### **QUESTION 3**

You have an external facing web server running in the Oracle Cloud Infrastructure (OCI) London region.

You are notified that customers in North America and Australia are facing high latency while connecting to

your web server.

Which services are available on OCI that can help you get current latency statistics to your web server

from these markets?

A. Use DNS Zone Management service to check latency over that connection

B. Setup an IPsec VPN with customers in those markets and check latency over that connection

C. Use the Internet Intelligence tool. Run tests using the web server\\'s public IP address and review traceroute details from different vantage points

D. Setup a FastConnect with customers in those markets and check latency over that connection

# Correct Answer: C

The second tool, OCI IP Troubleshooting, helps troubleshoot issues with public facing IP addresses. This feature is also part of our Internet Intelligence toolset, providing analytical insight to help network operations teams reduce the time it takes to troubleshoot an issue by providing awareness of availability and latency across the Internet. Ref: https://blogs.oracle.com/cloud-infrastructure/internet-intelligence,-now-available-in-the- oracle-cloudinfrastructureconsole

# **QUESTION 4**

You are about to deploy an e-business application on Oracle Cloud Infrastructure and one of the

requirements is to use a shared file system that supports the NFS protocol.

Which storage service would meet this requirement?

- A. object storage
- B. block volume
- C. data transfer appliance
- D. file storage

Correct Answer: D

Use the File Storage service when your application or workload includes big data and analytics, media processing, or content management, and you require Portable Operating System Interface (POSIX)compliant file system access semantics and concurrently accessible storage. The File Storage service is designed to meet the needs of applications and users that need an enterprise file system across a wide range of use cases, including the following: General Purpose File Storage: Access to an unlimited pool of file systems to manage growth of structured and unstructured data. Big Data and Analytics: Run analytic workloads and use shared file systems to store persistent data. Lift and Shift of Enterprise Applications: Migrate existing Oracle applications that need NFS storage, such as Oracle E-Business Suite and PeopleSoft. Databases and Transactional Applications: Run test and development workloads with Oracle, MySQL, or other databases. Backups, Business Continuity, and Disaster Recovery: Host a secondary copy of relevant file systems from on premises to the cloud for backup and disaster recovery purposes. MicroServices and Docker: Deliver stateful persistence for containers. Easily scale as your container- based environments grow.

# **QUESTION 5**

Where do you find the tnsnames.ora for your Autonomous Data Warehouse (ADW) database?

- A. You can download tnsnames.ora from Oracle Cloud Infrastructure web console under ADW details page
- B. The tnsnames.ora file is included in credentials.zip file that you download from service console of ADW
- C. The ADW database will place the tnsnames.ora file in an object storage bucket
- D. You are automatically prompted to download the tnsnames.ora file upon creation of the ADW database

Correct Answer: B

https://docs.oracle.com/en/cloud/paas/autonomous-data-warehouse-cloud/user/connectintorduction.html#GUID-

CD4C10A6-1C1E-4969-8F67-1433B6CE626A To download client credentials from the Autonomous Transaction Processing Service Console:

-From the Service Console click the Administration link.

-Click Download Client Credentials (Wallet).

-On the Download Client Credentials (Wallet) page, enter a wallet password in the Password field and confirm the password in the Confirm Password field. The password must be at least 8 characters long and must include at least 1 letter and either 1 numeric character or 1 special character. This password protects the downloaded Client Credentials wallet.

-Click Download to save the client security credentials zip file. By default the filename is:

Wallet\_databasename.zip. You can save this file as any filename you want. You must protect this file to

prevent unauthorized database access.

The zip file includes the following:

tnsnames.ora and sqlnet.ora: Network configuration files storing connect descriptors and SQL\*Net client side configuration.

cwallet.sso and ewallet.p12: Auto-open SSO wallet and PKCS12 file. PKCS12 file is protected by the wallet password provided in the UI.

keystore.jks and truststore.jks: Java keystore and truststore files. They are protected by the wallet password provided while downloading the wallet.

ojdbc.properties: Contains the wallet related connection property required for JDBC connection. This should be in the same path as tnsnames.ora.

# **QUESTION 6**

You want an instance in your compartment to make API calls to other services within Oracle Cloud Infrastructure without storing credentials in a configuration file.

What do you need to do?

A. No action is required. By default, all VM instances are created with an Instance Principal.

B. Instances cannot access services outside their compartment.

- C. VM instances are treated as users. Create a user and assign the user to that VM instance.
- D. Create appropriate matching rules in the Dynamic Group to create an Instance Principal.

#### Correct Answer: D

References: https://docs.cloud.oracle.com/iaas/Content/Identity/Tasks/managingdynamicgroups.htm

# **QUESTION 7**

Your application consists of three Oracle Cloud Infrastructure compute instances running behind a public load balancer. You have configured the load balancer to perform health checks on these instances, but one of the three instances fails to pass the configured health check. Which of the following action will the load balancer perform?

A. Stop sending traffic to the instance that failed health check

- B. Terminate the instance that failed health check
- C. Stop the instances that failed health check

D. Remove the instance that failed the health check from the backend set

Correct Answer: A

health check A test to confirm the availability of backend servers. A health check can be a request or a connection attempt. Based on a time interval you specify, the load balancer applies the health check policy to continuously monitor backend servers. If a server fails the health check, the load balancer takes the server temporarily out of rotation. If the server subsequently passes the health check, the load balancer returns it to the rotation. You configure your health check policy when you create a backend set. You can configure TCP-level or HTTP-level health checks for your backend servers.

-TCP-level health checks attempt to make a TCP connection with the backend servers and validate the response based on the connection status.

-HTTP-level health checks send requests to the backend servers at a specific URI and validate the response based on the status code or entity data (body) returned. The service provides application-specific health check capabilities to help you increase availability and reduce your application maintenance window.

## **QUESTION 8**

You are an administrator with an application running in Oracle Cloud Infrastructure (OCI). The company has a fleet of OCI compute virtual instances behind an load balancer. The load balancer backend set health check API is providing a \\'Critical\\' level warning. You have confirmed that your application Is running healthy on the backend servers. What Is the possible reason for this \\'Critical\\' warning?

A. The load balancer listener is not configured correctly.

B. The security list associated with the subnet In which the backend server is provisioned does not include the IP range for the source of the health check requests.

C. A user does not have correct Identity and Access Management (IAM) credentials on the backend servers.

D. The route table associated with the subnet in which the backend server is provisioned does not include the route for the OCI load balancer.

Correct Answer: B

#### **QUESTION 9**

You have been notified of an application failure indicating that one or more of the Oracle Cloud Infrastructure (OCI) resources have become unavailable. After scanning the Compute and Database consoles, you notice that one of the DB Systems is missing. What would you do to identify the reason for this missing resource?

A. Navigate to the Audit console and search the previous 24 hours for all DELETE request actions to get a list of any resource that was deleted in the past 24 hours.

B. Navigate to the Audit console and search the previous 24 hours for all the GET request actions to get a list of every event that occurred in the past 24 hours.

C. View the service limits associated with your account to ensure that you have not exceeded the allowable number of DB Systems in your tenancy.

D. Create a serial console connection to the DB System that does not appear in the management console. Connect to the serial console connection, and then review the system logs under /var/log/messages.

Correct Answer: A

You can filter results by request actions to zero in on only the events with operations that interest you. For example, say that you only want to know about instances that were deleted during a specific time frame. Select a delete request action filter to see only the events with delete operations Reference: https://docs.cloud.oracle.com/enus/iaas/Content/GSG/Tasks/usingaudit.htm

#### **QUESTION 10**

Your company is developing a new database application in Oracle Cloud Infrastructure. You need to test application functionality including a hardware failure scenario. Since the application is still in the development phase, you want to minimize infrastructure costs. Which database service deployment option meets this requirement?

A. two node real application cluster (RAC) system

- B. Autonomous Data Warehouse (ADW) system as it provides auto fail over functionality
- C. two node bare metal system with data guard enabled
- D. single node bare metal system

Correct Answer: A

# **QUESTION 11**

Which of the following two tasks can be performed in the Oracle Cloud Infrastructure Console for Autonomous Data Warehouse?

- A. Adjust Network Bandwidth
- B. Scale up/down Memory
- C. Increase Storage allocated for Database

D. Scale up/down CPU

Correct Answer: CD

You can scale up/down your Autonomous Database to scale both in terms of compute (CPU) and storage only when needed, allows people to pay per use. Oracle allows you to scale compute and storage independently, no need to do it together. these scaling activities fully online (no downtime required) in Details page Autonomous Database in OCI console, click Scale Up/Down. Click on arrow to select a value for CPU Core Count or Storage (TB). Or Select auto scaling to allow the system to automatically use up to three times more CPU and IO resources to meet workload demand, compared to the database operating with auto scaling disabled.

# **QUESTION 12**

When creating a subnet, one or more placeholder security lists are often associated with the subnet. Why?

- A. Each operator needs its own security list.
- B. Each protocol needs its own security list.
- C. Each network endpoint or instance in the subnet needs its own security list.
- D. It is not possible to add or remove security lists after a subnet is created.

Correct Answer: C

References: https://docs.cloud.oracle.com/iaas/Content/Network/Concepts/securitylists.htm?tocpath=Services % 7CNetworking%7CAccess%20and%20Security%7C\_\_\_\_\_3